07-SEP-2016 14:04

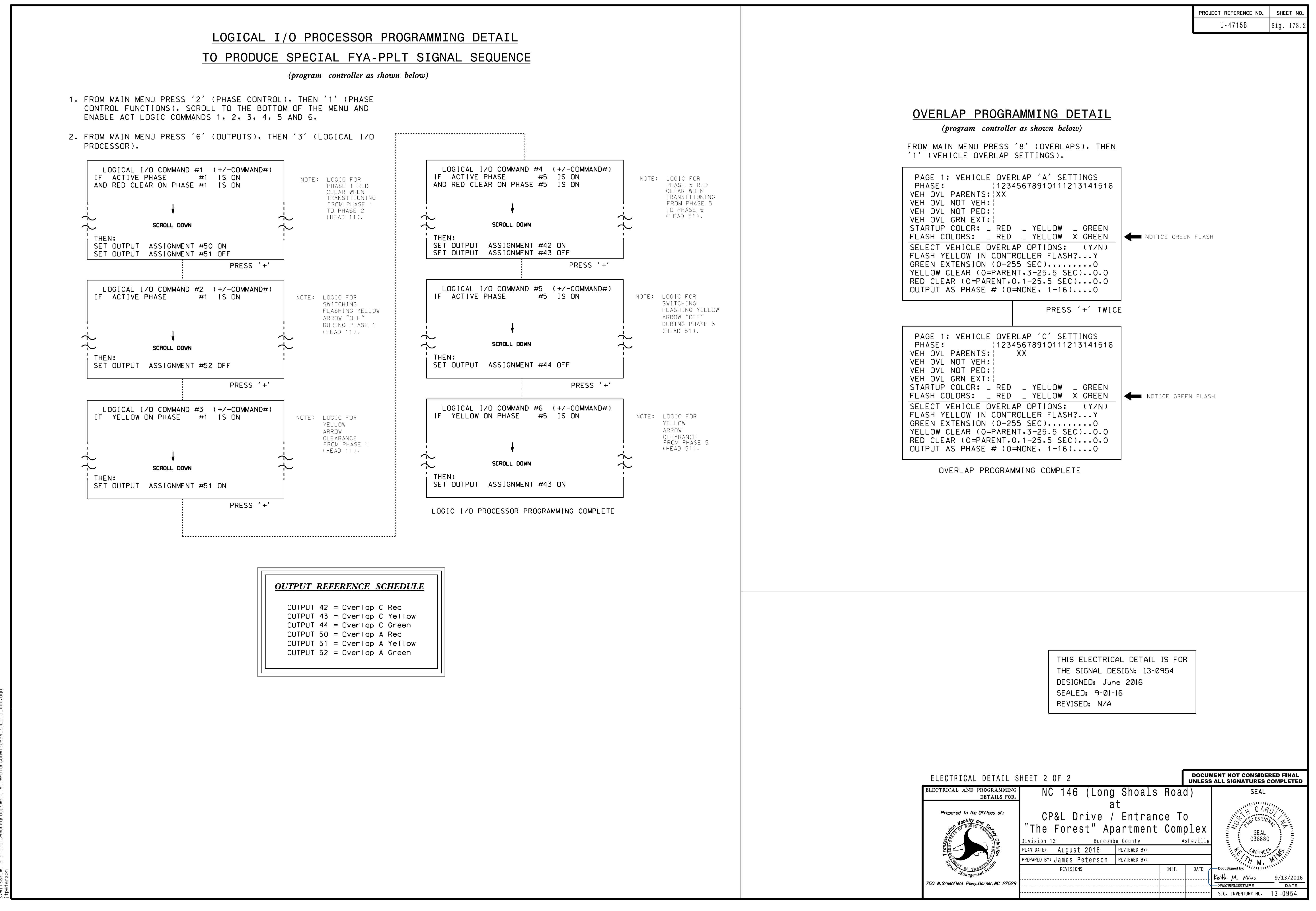